## **Keyboard Accents**

Quick Tip: The quickest way to use these accents on a PC computer is hold down the ALT key and use the numbers on the keypad on the right-hand side of the keyboard.

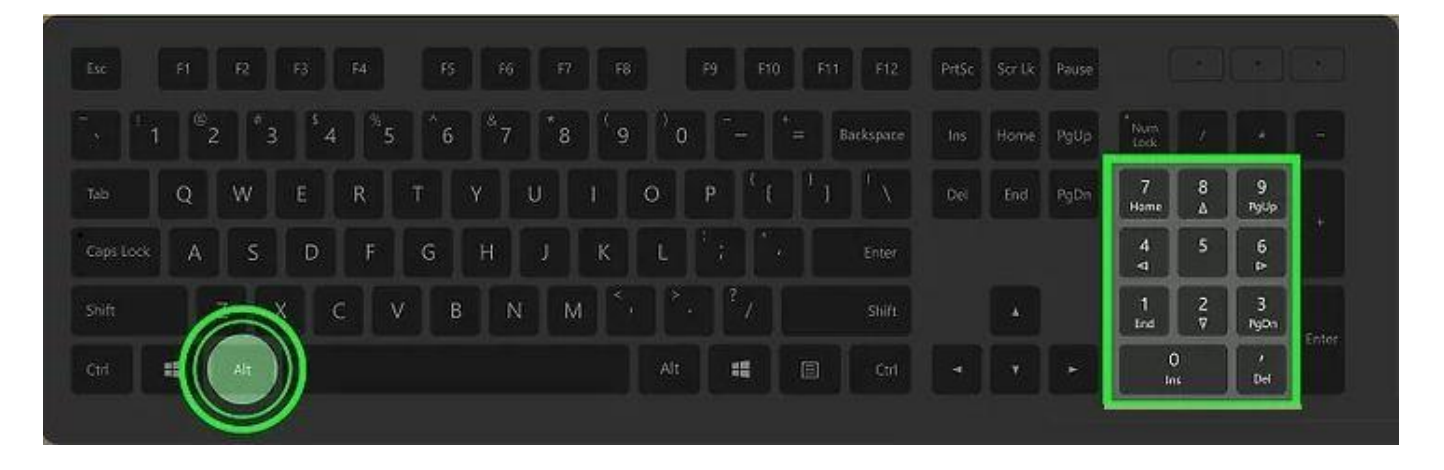

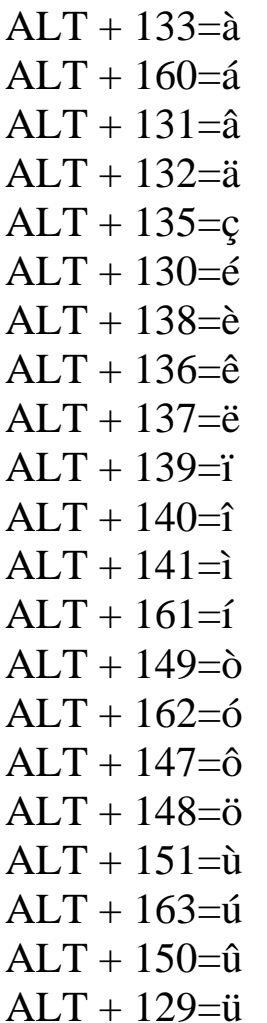

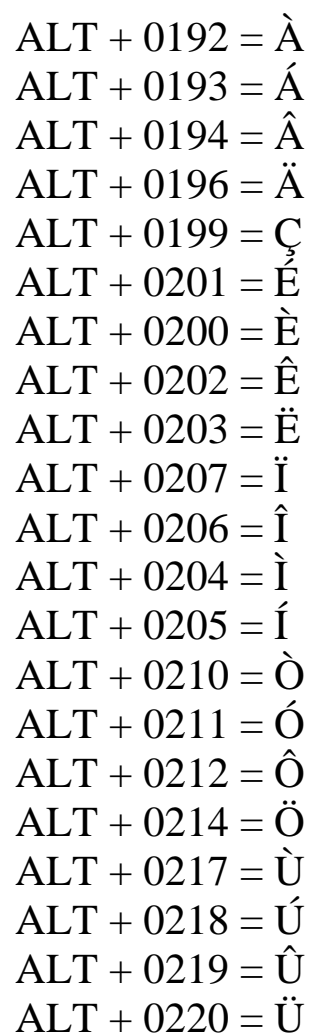